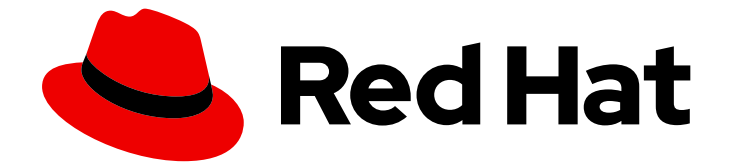

# Red Hat AMQ Streams 2.3

# AMQ Streams 2.3 on RHEL リリースノート

Red Hat Enterprise Linux での AMQ Streams のこのリリースの新機能と変更点のハ イライト

Last Updated: 2023-04-10

Red Hat Enterprise Linux での AMQ Streams のこのリリースの新機能と変更点のハイライト

## 法律上の通知

Copyright © 2023 Red Hat, Inc.

The text of and illustrations in this document are licensed by Red Hat under a Creative Commons Attribution–Share Alike 3.0 Unported license ("CC-BY-SA"). An explanation of CC-BY-SA is available at

http://creativecommons.org/licenses/by-sa/3.0/

. In accordance with CC-BY-SA, if you distribute this document or an adaptation of it, you must provide the URL for the original version.

Red Hat, as the licensor of this document, waives the right to enforce, and agrees not to assert, Section 4d of CC-BY-SA to the fullest extent permitted by applicable law.

Red Hat, Red Hat Enterprise Linux, the Shadowman logo, the Red Hat logo, JBoss, OpenShift, Fedora, the Infinity logo, and RHCE are trademarks of Red Hat, Inc., registered in the United States and other countries.

Linux ® is the registered trademark of Linus Torvalds in the United States and other countries.

Java ® is a registered trademark of Oracle and/or its affiliates.

XFS ® is a trademark of Silicon Graphics International Corp. or its subsidiaries in the United States and/or other countries.

MySQL<sup>®</sup> is a registered trademark of MySQL AB in the United States, the European Union and other countries.

Node.js ® is an official trademark of Joyent. Red Hat is not formally related to or endorsed by the official Joyent Node.js open source or commercial project.

The OpenStack ® Word Mark and OpenStack logo are either registered trademarks/service marks or trademarks/service marks of the OpenStack Foundation, in the United States and other countries and are used with the OpenStack Foundation's permission. We are not affiliated with, endorsed or sponsored by the OpenStack Foundation, or the OpenStack community.

All other trademarks are the property of their respective owners.

#### 概要

本リリースノートでは、AMQ Streams 2.3 リリースで導入された新機能、強化された機能、および 修正についてまとめています。

# 目次

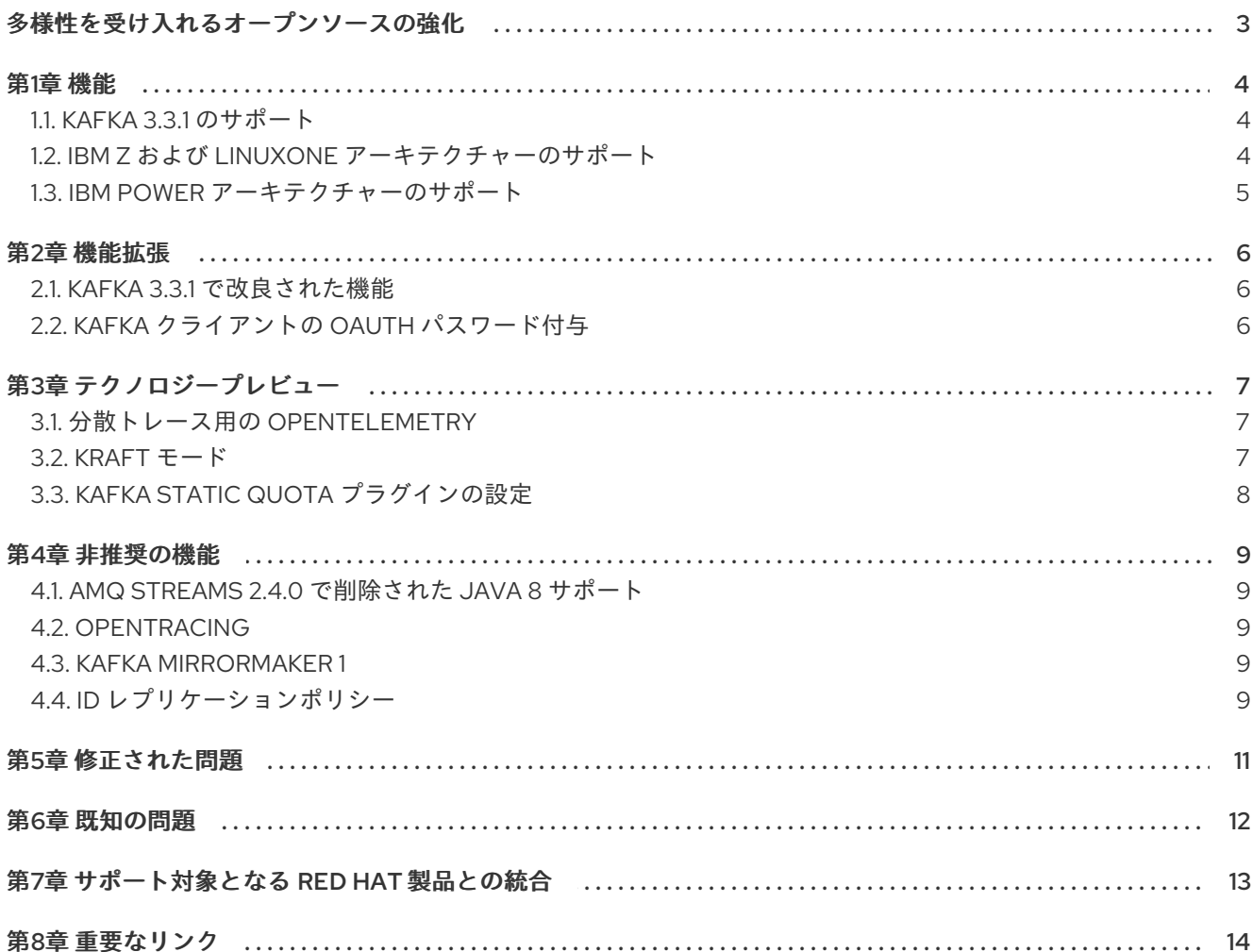

## 多様性を受け入れるオープンソースの強化

<span id="page-6-0"></span>Red Hat では、コード、ドキュメント、Web プロパティーにおける配慮に欠ける用語の置き換えに取り 組んでいます。まずは、マスター (master)、スレーブ (slave)、ブラックリスト (blacklist)、ホワイトリ スト (whitelist) の 4 つの用語の置き換えから始めます。この取り組みは膨大な作業を要するため、今後 [の複数のリリースで段階的に用語の置き換えを実施して参ります。詳細は、](https://www.redhat.com/en/blog/making-open-source-more-inclusive-eradicating-problematic-language)Red Hat CTO である Chris Wright のメッセージ をご覧ください。

## 第1章 機能

<span id="page-7-0"></span>AMQ Streams 2.3 には、本セクションで説明する機能が導入されています。

RHEL での AMQ Streams 2.3 は Kafka 3.3.1 をベースにしています。

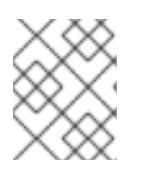

#### 注記

[本リリースで解決された機能拡張とバグをすべて確認するには、](https://issues.redhat.com/issues/?filter=12403129)AMQ Streams の Jira プロジェクト を参照してください。

<span id="page-7-1"></span>1.1. KAFKA 3.3.1 のサポート

AMQ Streams は Apache Kafka バージョン 3.3.1 に対応するようになりました。

AMQ Streams は Kafka 3.3.1 を使用します。サポート対象は、Red Hat によってビルドされた Kafka ディストリビューションのみです。

アップグレードの手順は、AMQ Streams および Kafka [のアップグレード](https://access.redhat.com/documentation/ja-jp/red_hat_amq_streams/2.3/html-single/using_amq_streams_on_rhel/index#assembly-upgrade-str) を参照してください。

詳細は、[Kafka](https://archive.apache.org/dist/kafka/3.3.0/RELEASE_NOTES.html) 3.3.0 および [Kafka](https://archive.apache.org/dist/kafka/3.3.1/RELEASE_NOTES.html) 3.3.1 のリリースノートを参照してください。

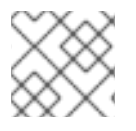

#### 注記

Kafka 3.2.x は、AMQ Streams 2.3 にアップグレードする場合に限りサポートされます。

サポート対象バージョンの詳細は、AMQ Streams [Component](https://access.redhat.com/articles/6649131) Details を参照してください。

Kafka 3.3.1 は、Kafka 3.2.x と同じバージョンである ZooKeeper バージョン 3.6.3 を使用します。新しい バイナリーを使用するためにローリング更新を実行することが推奨されます。

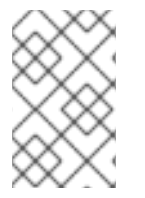

#### 注記

Kafka 3.3.1 は、Kafka が Raft プロトコルを利用して ZooKeeper なしで実行される KRaft モードへのアクセスを提供します。KRaft モードは[、テクノロジープレビュー](#page-10-3) として利 用できます。

#### <span id="page-7-2"></span>1.2. IBM Z および LINUXONE アーキテクチャーのサポート

AMQ Streams 2.3 は IBM Z および LinuxONE s390x アーキテクチャーで稼働するように有効になって います。

IBM Z および LinuxONE は、Red Hat Enterprise Linux 8 以降で Kafka および Open JDK 11 に対してテス トされています。

#### 1.2.1. IBM Z および LinuxONE の要件

- Red Hat Enterprise Linux 8 以降
- Open JDK 11

1.2.2. IBM Z および LinuxONE でのサポート対象外

- Red Hat Enterprise Linux 7
- Open JDK 8、Oracle JDK 8 および 11、IBM JDK 8

### <span id="page-8-0"></span>1.3. IBM POWER アーキテクチャーのサポート

AMQ Streams 2.3 は、BM Power ppc64le アーキテクチャーでの実行が可能になりました。

IBM Power は、Red Hat Enterprise Linux 8 以降で、Kafka および Open JDK 11 に対してテストされてい ます。

#### 1.3.1. IBM Power の要件

- Red Hat Enterprise Linux 8 以降
- Open JDK 11

#### 1.3.2. IBM Power でサポート対象外

- Red Hat Enterprise Linux 7
- Open JDK 8、Oracle JDK 8 および 11、IBM JDK 8

## 第2章 機能拡張

<span id="page-9-0"></span>AMQ Streams 2.3 では、多くの機能拡張が追加されました。

#### <span id="page-9-1"></span>2.1. KAFKA 3.3.1 で改良された機能

Kafka 3.3.0 および 3.3.1 で導入された拡張機能の概要については、[Kafka](https://archive.apache.org/dist/kafka/3.3.0/RELEASE_NOTES.html) 3.3.0 および [Kafka](https://archive.apache.org/dist/kafka/3.3.1/RELEASE_NOTES.html) 3.3.1 のリ リースノートを参照してください。

### <span id="page-9-2"></span>2.2. KAFKA クライアントの OAUTH パスワード付与

Kafka ブローカーとの対話に OAuth パスワード付与メカニズムを使用するように Kafka クライアントを 設定できるようになりました。

#### パスワード付与メカニズムのプロパティー

<span id="page-9-5"></span><span id="page-9-4"></span><span id="page-9-3"></span>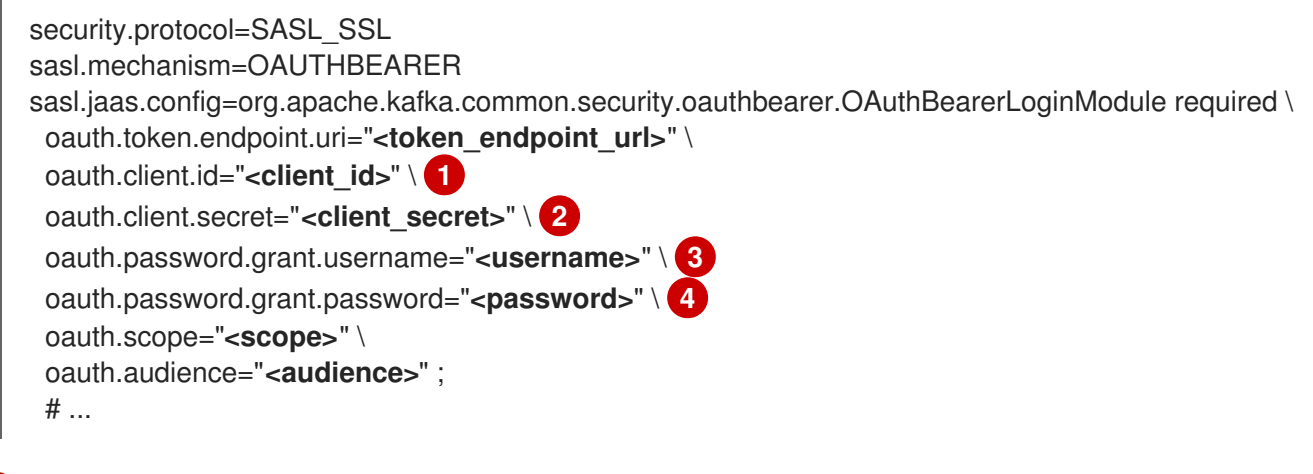

- <span id="page-9-6"></span>[1](#page-9-3) クライアント ID。承認サーバーで client を作成するときに使用される名前です。
- [2](#page-9-4) (オプション) 承認サーバーで client を作成するときに作成されるクライアントシークレット。

[3](#page-9-5) パスワード付与認証のユーザー名。OAuth パスワード付与設定 (ユーザー名とパスワード) は、 OAuth 2.0 パスワード付与メソッドを使用します。パスワード付与を使用するには、権限が制限さ れた認可サーバーにクライアント用のユーザーアカウントを作成します。アカウントは、サービス アカウントのように機能する必要があります。認証にユーザーアカウントが必要な環境で使用しま すが、最初に更新トークンの使用を検討してください。

[4](#page-9-6) パスワード付与認証のパスワード。

OAuth 2.0 を使用するための Kafka Java [クライアントの設定](https://access.redhat.com/documentation/ja-jp/red_hat_amq_streams/2.3/html-single/using_amq_streams_on_rhel/index#proc-oauth-client-config-str) を参照してください。

## 第3章 テクノロジープレビュー

<span id="page-10-3"></span><span id="page-10-0"></span>AMQ Streams 2.3 には、テクノロジープレビュー機能が含まれます。

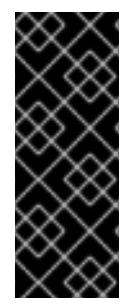

#### 重要

テクノロジープレビュー機能は、Red Hat の実稼働環境のサービスレベルアグリーメン ト (SLA) ではサポートされません。また、機能的に完全ではない可能性があるため、 Red Hat はテクノロジープレビュー機能を実稼働環境に実装することは推奨しません。 テクノロジープレビューの機能は、最新の技術をいち早く提供して、開発段階で機能の テストやフィードバックの収集を可能にするために提供されます。サポート範囲の詳細 は[、テクノロジープレビュー機能のサポート範囲](https://access.redhat.com/support/offerings/techpreview/) を参照してください。

#### <span id="page-10-1"></span>3.1. 分散トレース用の OPENTELEMETRY

このリリースでは、テクノロジープレビューとして、分散トレーシング用の OpenTelemetry が導入さ れています。指定されたトレースシステムで OpenTelemetry を使用できます。OpenTelemetry は、分 散トレーシングの OpenTracing に取って代わります。OpenTracing [のサポートは非推奨となりまし](#page-12-5) た。

デフォルトでは、OpenTelemetry はトレースに OTLP (OpenTelemetry Protocol) エクスポーターを使 用します。OpenTelemetry を使用した AMQ Streams は、Jaeger エクスポーターで使用するために配 布されますが、OpenTelemetry でサポートされている他のトレースシステムを指定できます。AMQ Streams は、デフォルトで OTLP エクスポーターで OpenTelemetry を使用するように移行する予定で あり、Jaeger エクスポーターのサポートを段階的に廃止しています。

[分散トレースの紹介](https://access.redhat.com/documentation/ja-jp/red_hat_amq_streams/2.3/html-single/using_amq_streams_on_rhel/index#assembly-distributed-tracing-str) を参照してください。

#### <span id="page-10-2"></span>3.2. KRAFT  $F - F$

Apache Kafka は、ZooKeeper を必要性をなくすため、段階的にこの機能を廃止しています。テクノロ ジープレビューとして、ZooKeeper なしで KRaft (Kafka Raft メタデータ) モードで Kafka クラスターの デプロイを試すことができるようになりました。

#### 注意

このモードは開発とテスト のみ を目的としており、実稼働環境では有効にしないでください。

現在、AMQ Streams の KRaft モードには、次の主要な制限があります。

- ZooKeeper を使用する Kafka クラスターから KRaft クラスターへの移動、またはその逆の移動 はサポートされていません。
- Apache Kafka バージョンのアップグレードとダウングレードはサポートされていません。
- SCRAM-SHA-512 認証はサポートされていません。
- 複数のディスクを使用する JBOD ストレージはサポートされていません。
- 多くの設定オプションはまだ開発中です。

KRaft [モードでの](https://access.redhat.com/documentation/ja-jp/red_hat_amq_streams/2.3/html-single/using_amq_streams_on_rhel/index#assembly-multi-node-str) Kafka の実行 を参照してください。

## <span id="page-11-0"></span>3.3. KAFKA STATIC QUOTA プラグインの設定

Kafka Static Quotaプラグインを使用して、Kafka クラスターのブローカーにスループットおよびスト レージの制限を設定します。バイトレートのしきい値およびストレージクォータを設定して、ブロー カーと対話するクライアントに制限を設けることができます。

#### Kafka Static Quota プラグインの設定例

client.quota.callback.class= io.strimzi.kafka.quotas.StaticQuotaCallback client.quota.callback.static.produce= 1000000 client.quota.callback.static.fetch= 1000000 client.quota.callback.static.storage.soft= 400000000000 client.quota.callback.static.storage.hard= 500000000000 client.quota.callback.static.storage.check-interval= 5

Kafka Static Quota [プラグインを使用したブローカーへの制限の設定](https://access.redhat.com/documentation/ja-jp/red_hat_amq_streams/2.3/html-single/using_amq_streams_on_rhel/index#proc-setting-broker-limits-str) を参照してください。

#### 第4章 非推奨の機能

<span id="page-12-5"></span><span id="page-12-0"></span>以下の機能は、これまでの AMQ Streams リリースではサポート対象でしたが、このリリースで非推奨 となりました。

#### <span id="page-12-1"></span>4.1. AMQ STREAMS 2.4.0 で削除された JAVA 8 サポート

Java 8 のサポートは、Kafka 3.0.0 および AMQ Streams 2.0 で非推奨になりました。Java 8 のサポー トは AMQ Streams 2.4.0 で削除されます。これは、クライアントを含むすべての AMQ Streams コン ポーネントに適用されます。

AMQ Streams は Java 11 をサポートします。新しいアプリケーションを開発する場合は、Java 11 を使 用してください。また、現在 Java 8 を使用しているアプリケーションの Java 11 への移行も計画してく ださい。

当面の間 Java 8 を使い続ける場合、AMQ Streams 2.2 は Long Term Support (LTS) を提供します。 LTS の期間および日付については、AMQ Streams LTS [サポートポリシー](https://access.redhat.com/articles/6975608) を参照してください。

#### <span id="page-12-2"></span>4.2. OPENTRACING

OpenTracing のサポートは非推奨となりました。

Jaeger クライアントは廃止され、OpenTracing プロジェクトはアーカイブされました。そのため、今 後の Kafka バージョンのサポートを保証できません。OpenTelemetry プロジェクトに基づく新しいト レース実装を導入しています。

#### <span id="page-12-3"></span>4.3. KAFKA MIRRORMAKER 1

Kafka MirrorMaker は、データセンター内またはデータセンター全体の 2 台以上の Kafka クラスター間 でデータをレプリケーションします。Kafka MirrorMaker 1 は Kafka 3.3.1 で非推奨となり、Kafka 4.0.0 で削除されます。MirrorMaker 2.0 のみが利用可能なバージョンになります。MirrorMaker 2.0 は Kafka Connect フレームワークをベースとし、コネクターによってクラスター間のデータ転送が管理されま す。

そのため、Kafka MirrorMaker 1 のデプロイに使用される AMQ Streams **KafkaMirrorMaker** カスタムリ ソースが非推奨になりました。Kafka 4.0.0 が導入されると、**KafkaMirrorMaker** リソースは AMQ Streams から削除されます。

MirrorMaker 1 (AMQ Streams ドキュメントで MirrorMaker と呼ばれる) を使用している場合 は、**IdentityReplicationPolicy** と **KafkaMirrorMaker2** のカスタムリソースを使用します。MirrorMaker 2.0 では、ターゲットクラスターにレプリケートされたトピックの名前が変更されま す。**IdentityReplicationPolicy** 設定は、名前の自動変更を上書きします。これを使用して、 MirrorMaker 1 と同じアクティブ/パッシブの一方向レプリケーションを作成します。

Kafka MirrorMaker 2.0 [クラスターの設定](https://access.redhat.com/documentation/ja-jp/red_hat_amq_streams/2.3/html-single/using_amq_streams_on_rhel/index#assembly-mirrormaker-str) を参照してください。

#### <span id="page-12-4"></span>4.4. ID レプリケーションポリシー

ID レプリケーションポリシーは MirrorMaker 2.0 で使用され、リモートトピックの自動名前変更をオー バーライドします。その名前の前にソースクラスターの名前を追加する代わりに、トピックが元の名前 を保持します。このオプションの設定は、active/passive バックアップおよびデータ移行に役立ちま す。

現在、AMQ Streams Identity Replication Policy class

(**io.strimzi.kafka.connect.mirror.IdentityReplicationPolicy**) は非推奨であり、将来削除される予定で す。Kafka 独自の ID レプリケーションポリシー (**class org.apache.kafka.connect.mirror.IdentityReplicationPolicy**) に更新できます。

Kafka MirrorMaker 2.0 [クラスターの設定](https://access.redhat.com/documentation/ja-jp/red_hat_amq_streams/2.3/html-single/using_amq_streams_on_rhel/index#assembly-mirrormaker-str) を参照してください。

## 第5章 修正された問題

<span id="page-14-0"></span>RHEL での AMQ Streams 2.3 では、以下の問題が修正されました。

Kafka 3.3.0 および 3.3.1 で修正された問題の詳細については、[Kafka](https://archive.apache.org/dist/kafka/3.3.0/RELEASE_NOTES.html) 3.3.0 および [Kafka](https://archive.apache.org/dist/kafka/3.3.1/RELEASE_NOTES.html) 3.3.1 のリリー スノートを参照してください。

#### 表5.1 修正された問題

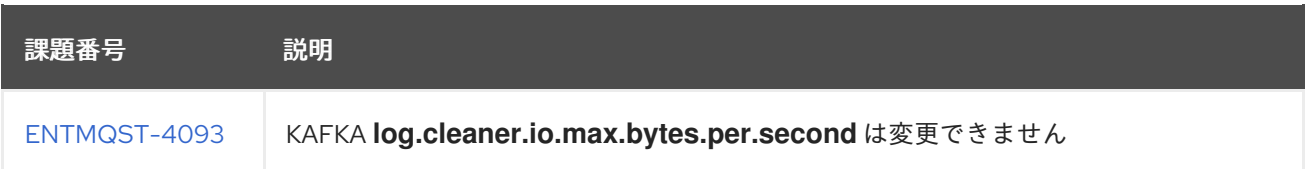

#### 表5.2 CVE (Common Vulnerabilities and Exposures) の修正

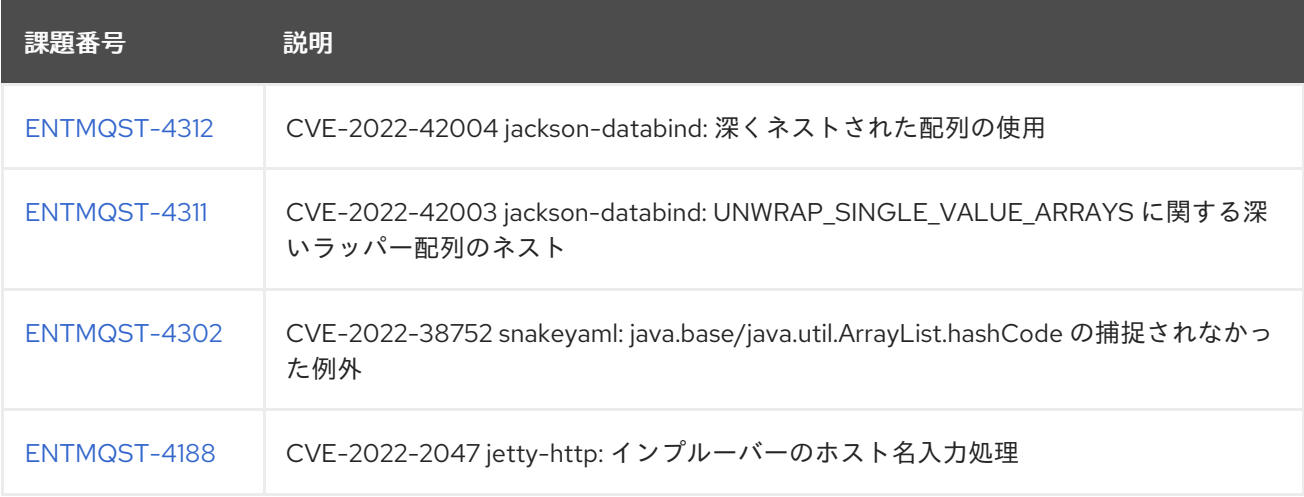

# 第6章 既知の問題

<span id="page-15-0"></span>AMQ Streams 2.3 on RHEL に既知の問題はありません。

# 第7章 サポート対象となる RED HAT 製品との統合

<span id="page-16-0"></span>AMQ Streams 2.3 は、以下の Red Hat 製品との統合をサポートします。

#### Red Hat Single Sign-On

OAuth 2.0 認証と OAuth 2.0 認証を提供します。

これらの製品を使用することで AMQ Streams デプロイメントに導入できる機能の詳細は、製品ドキュ メントを参照してください。

#### 関連情報

Red Hat Single Sign-On Supported [Configurations](https://access.redhat.com/articles/2342861)

# 第8章 重要なリンク

- <span id="page-17-0"></span>AMQ Streams Supported [Configurations](https://access.redhat.com/articles/6644711)
- AMQ Streams [Component](https://access.redhat.com/articles/6649131) Details

改訂日時: 2023-04-06